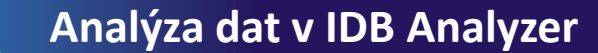

## **Četnosti – výstupy: Excel**

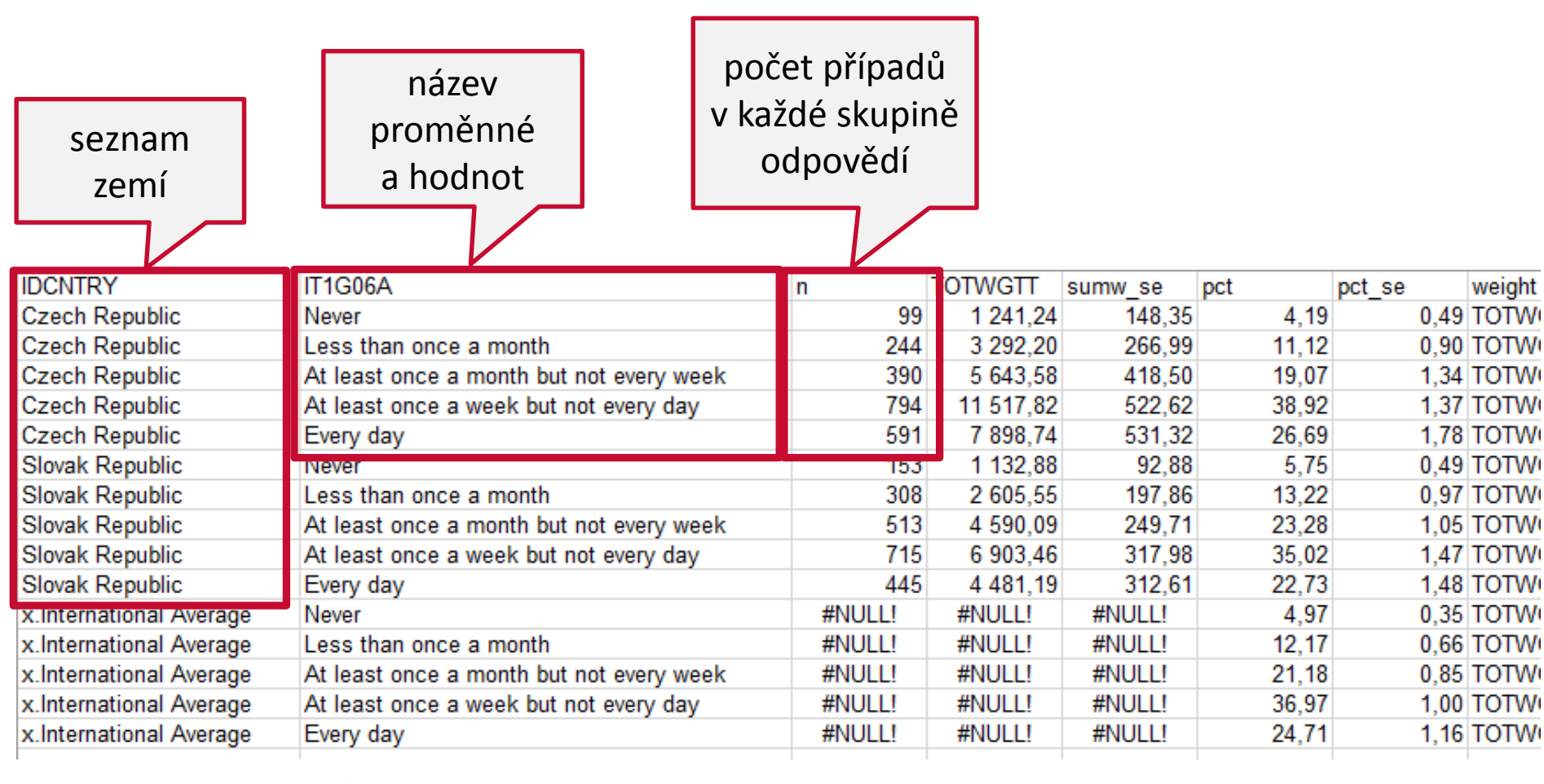

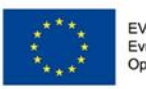

Česká školní inspekce

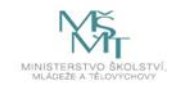

Komplexní systém hodnocení CZ.02.3.68/0.0/0.0/15 001/0000751